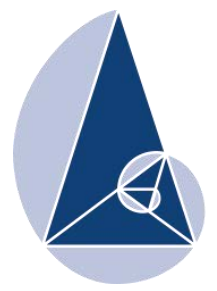

**IX CIEMAC** Congreso Internacional sobre la Enseñanza de la Matemática Asistida por Computadora www.cidse.tec.ac.cr/ciemac

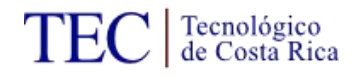

## **Entornos Virtuales: un nuevo escenario para el aprendizaje del Análisis Numérico**

Ing. Marta Caligaris UTN. Facultad Regional San Nicolás. Argentina mcaligaris@frsn.utn.edu.ar

Lic. Georgina Rodríguez UTN. Facultad Regional San Nicolás. Argentina grodríguez@frsn.utn.edu.ar

Lic. Lorena Laugero UTN. Facultad Regional San Nicolás. Argentina llaugero@frsn.utn.edu.ar

Sr. Jordán Tello UTN. Facultad Regional San Nicolás. Argentina jtello@frsn.utn.edu.ar

**Resumen:** En la actualidad, las instituciones de nivel superior enfrentan el desafío de desarrollar en los alumnos la alfabetización digital necesaria para la utilización competente de las herramientas tecnológicas. Una alternativa para promover dicha alfabetización digital es el uso de los entornos virtuales de aprendizaje. En este contexto, el Grupo Ingeniería & Educación ha diseñado una plataforma virtual y diversos sitios para ser utilizados en las clases de Análisis Numérico de la Facultad Regional San Nicolás como complemento de las clases presenciales. Este artículo tiene como objetivo mostrar estos entornos virtuales, que se utilizan en función de los estilos de aprendizajes de los alumnos.

**Palabras clave:** entornos virtuales de aprendizaje, Análisis Numérico.

**Abstract:** Nowadays, higher learning institutions face the challenge to develop in students a competent use of technological tools. An alternative for reaching this goal is the use of virtual learning environments. In this context, the Engineering & Education Group has designed a virtual platform and several websites to be used in Numerical Analysis classes at Facultad Regional San Nicolás, complementing the lectures. The aim of this article is to show these virtual environments which are used taking into account the learning styles of students.

**Keywords:** virtual learning environments, Numerical Analysis.

#### **1. Introducción**

La Conferencia Mundial sobre Educación Superior (1998) realizada por la Organización de las Naciones Unidas para la Educación, la Ciencia y la Cultura (UNESCO) señalaba:

"Los rápidos progresos de las nuevas tecnologías de la información y la comunicación seguirán modificando la forma de elaboración, adquisición y transmisión de los conocimientos. También es importante señalar que las nuevas tecnologías brindan posibilidades de renovar el contenido de los cursos y los métodos pedagógicos, y de ampliar el acceso a la educación superior. No hay que olvidar, sin embargo, que la nueva

tecnología de la información no hace que los docentes dejen de ser indispensables, sino que modifica su papel en relación con el proceso de aprendizaje, y que el diálogo permanente que transforma la información en conocimiento y comprensión pasa a ser fundamental. Los establecimientos de educación superior han de dar el ejemplo en materia de aprovechamiento de las ventajas y el potencial de las nuevas tecnologías de la información y la comunicación, velando por la calidad y manteniendo niveles elevados en las prácticas y los resultados de la educación".

En este contexto, las instituciones universitarias tuvieron que enfrentar el desafío de incluir las TIC como herramientas básicas para los alumnos, como disparadores y motivadores en sus propuestas pedagógicas y como mediadoras en distintas modalidades de estudio (Villar, 2004).

En la actualidad, la sociedad coloca nuevamente a la universidad ante un nuevo reto: desarrollar en sus alumnos la alfabetización digital necesaria para la utilización competente de las herramientas tecnológicas. Los entornos virtuales de aprendizaje resultan un escenario óptimo para promover dicha alfabetización, ya que permiten abordar la formación de las tres dimensiones básicas que la conforman: el conocimiento y uso instrumental de aplicaciones informáticas; la adquisición de habilidades cognitivas para el manejo de información hipertextual y multimedia, y el desarrollo de una actitud crítica y reflexiva para valorar tanto la información, como las herramientas tecnológicas disponibles (Salinas, 2011).

Teniendo en cuenta lo anteriormente expuesto, el Grupo Ingeniería & Educación (GIE) ha diseñado diversos entornos virtuales de aprendizaje para ser utilizados en las clases de Análisis Numérico de la Facultad Regional San Nicolás (FRSN) como complemento de las clases presenciales.

Este artículo tiene como objetivo mostrar los entornos virtuales que fueron elaborados.

### **2. Entornos virtuales de aprendizaje**

La organización de los procesos de enseñanza y aprendizaje con el empleo de entornos virtuales son procesos pedagógicos que tiene como finalidad el desarrollo de ciertas capacidades, como la de aprender, a partir de la creación de las condiciones necesarias que lo favorezcan, mediante el uso de la tecnología.

Para algunos autores, un Entorno Virtual de Aprendizaje (EVA), es un espacio donde se crean condiciones para que el alumno se apropie de nuevos conocimientos, experiencias y elementos que le generen procesos de análisis, reflexión y apropiación (Friss, 2003). Otros, como un conjunto de facilidades informáticas y telemáticas para la comunicación y el intercambio de información en el que se desarrollan procesos de enseñanza – aprendizaje ya sea a distancia, presencial, o de una naturaleza mixta (Gisbert, Segura, Rallo y Bellver, 1997 – 1998).

De acuerdo a estas definiciones, un EVA posee cuatro características básicas (Salinas, 2011):

- es un ambiente electrónico, no material en sentido físico, creado y constituido por tecnologías digitales.
- está hospedado en la red y se puede tener acceso al mismo por medio de algún tipo de dispositivo con conexión a Internet.
- las aplicaciones o programas informáticos que lo conforman sirven de soporte para las actividades formativas de docentes y alumnos.
- la relación didáctica se produce mediada por tecnologías digitales. Por ello, los EVA permiten desarrollar acciones educativas sin necesidad de que docentes y alumnos coincidan en el espacio o en el tiempo.

## **2.1. Clasificación de los entornos virtuales de aprendizaje**

Los entornos virtuales de aprendizaje pueden ser de dos tipos (Duart, Lara y Saigí, 2005):

**Entornos abiertos:** en este tipo de entorno se puede encontrar toda la información y todos los contenidos educativos que han sido desarrollados directamente en la Red sin restricciones de acceso.

**Entornos restringidos:** en los entornos restringidos o cerrados, los contenidos e informaciones tienen acceso limitado por contraseñas, con la finalidad de atender a las necesidades formativas de un colectivo determinado, las cuales son más o menos homogéneas.

La selección de un entorno abierto o restringido puede estar relacionada con el contexto educativo, las necesidades de los usuarios, los proyectos institucionales, los recursos económicos, tecnológicos, los fines didácticos y modelos educativos o de enseñanza/aprendizaje que se quieren implementar.

## **2.2. ¿Por qué usar un entorno virtual de aprendizaje?**

La utilización de entornos virtuales de aprendizaje tiene su justificación en razones específicamente educativas, pero también se encuentra promovida por fenómenos socioculturales que exceden el ámbito formativo, aunque poseen repercusiones muy significativas sobre el mismo.

Desde este punto de vista, podrían considerarse tres razones que alientan el uso de entornos virtuales de aprendizaje (Salinas, 2011):

# **1) Adaptar la enseñanza al contexto socio-cultural contemporáneo, la Sociedad de la Información, y al perfil de sus destinatarios, los nativos digitales.**

La presencia de la tecnología es un fenómeno irreversible y omnipresente en el mundo contemporáneo, y la escuela no puede desconocer esta realidad, si quiere formar sujetos que sean capaces de integrarse en esta nueva sociedad de modo pleno.

En este sentido, enseñar en un EVA ayuda a los alumnos a adquirir distintas capacidades vinculadas con el entorno cultural del mundo contemporáneo, como por ejemplo, el manejo instrumental de aplicaciones informáticas, la búsqueda y decodificación de la información hipertextual y multimedia publicada, la interacción con otros en un ambiente electrónico; la creación de contenidos digitales en distintos lenguajes, no sólo textual, sino también audiovisual.

Por otra parte, la integración curricular de un EVA permite brindar una enseñanza más cercana o adaptada al perfil socio-cognitivo y tecnológico de los alumnos.

La omnipresencia de las tecnologías digitales en la sociedad actual, junto con la inmensa interacción con ellas a las que han estado expuestos los nativos digitales desde su nacimiento, ha conducido a que desarrollen formas de pensar y de interactuar diferentes a las de las generaciones anteriores: están acostumbrados a recibir información muy rápido; les gusta el procesamiento simultáneo y la multitarea; prefieren las imágenes al texto; les agrada el acceso aleatorio a la información; funcionan mejor cuando trabajan en red, en interacción con otros.

# **2) Contribuir a la alfabetización digital, indispensable para el acceso a la cultura del siglo XXI.**

La alfabetización digital es una competencia esencial para la vida en el mundo contemporáneo.

Acceder a la cultura actual, en toda su riqueza y manifestaciones, exige mucho más que saber leer y escribir texto impreso. Por eso, hoy se habla de la necesidad de promover una multialfabetización: el aprendizaje integrado de las diferentes formas y lenguajes de representación y comunicación de la información (textuales, icónicas, sonoras, hipertextuales, audiovisuales, tridimensionales), mediante el uso de distintas tecnologías, ya sean impresas, digitales o audiovisuales.

El trabajo en un EVA, a través de las distintas actividades que puede proponer el docente, permite abordar la formación en todas las dimensiones que conforman la alfabetización digital.

### **3) Promover la innovación curricular.**

Se entiende por innovación curricular un proceso de cambio planificado, que se sustenta en la teoría y en la reflexión, y que apunta al mejoramiento de la enseñanza y el aprendizaje.

El empleo de un EVA en los procesos de enseñanza y aprendizaje ofrece muchas posibilidades para la innovación. Algunas de ellas son:

 **Favorecer la adopción de un modelo de enseñanza centrado en el alumno:** en este modelo, el centro del proceso educativo está dado por las actividades que tiene que desarrollar el alumno para apropiarse del conocimiento. Esto se debe a que el aprendizaje es concebido como un proceso activo e interactivo, que demanda la puesta en marcha por parte del estudiante de habilidades de pensamiento de nivel superior en relación con el tema abordado y de mecanismos de interacción social con otros.

- **Extender los límites espacio-temporales del aula presencial:** los procesos de enseñanza y aprendizaje pueden ampliarse más allá de su ámbito físico y fuera del horario asignado para el dictado de la asignatura.
- **Ampliar las oportunidades de comunicación:** las herramientas de comunicación del entorno, ya sean sincrónicas o asincrónicas, permiten que docentes y alumnos puedan comunicarse entre sí con distintos fines. De este modo, la ampliación de las posibilidades de comunicación contribuye a generar nuevas oportunidades de aprendizaje. Además, favorece la evaluación continua de los procesos de formación por parte del docente.
- **Proponer nuevas estrategias metodológicas propias del ámbito virtual:** la confección de diarios de aprendizaje y portafolios electrónicos, la resolución de problemas y de proyectos colaborativos en redes sociales, la solución de actividades de aprendizaje basadas en Internet, la confección de glosarios hipertextuales y multimedia, son ejemplos de las nuevas estrategias metodológicas.
- **Utilizar nuevos recursos didácticos:** en este punto es muy importante destacar que el agente de innovación no es la tecnología por sí sola, es decir, el uso de simulaciones, archivos de sonido, videos, entre otros. El verdadero agente de la innovación es el docente, que es quien activa y configura el potencial formativo que encierran las tecnologías.

### **3. Entornos virtuales de aprendizaje abiertos diseñados para Análisis Numérico**

Desde el año 2012, el Grupo Ingeniería & Educación ha estado trabajando en el diseño de distintos entornos virtuales correspondientes a los diversos contenidos que se estudian en la cátedra de Análisis Numérico. Éstos son sitios web desarrollados a medida para los cursos de la Facultad Regional San Nicolás. Las distintas páginas de inicio de los sitos se presentan en la Figura 1.

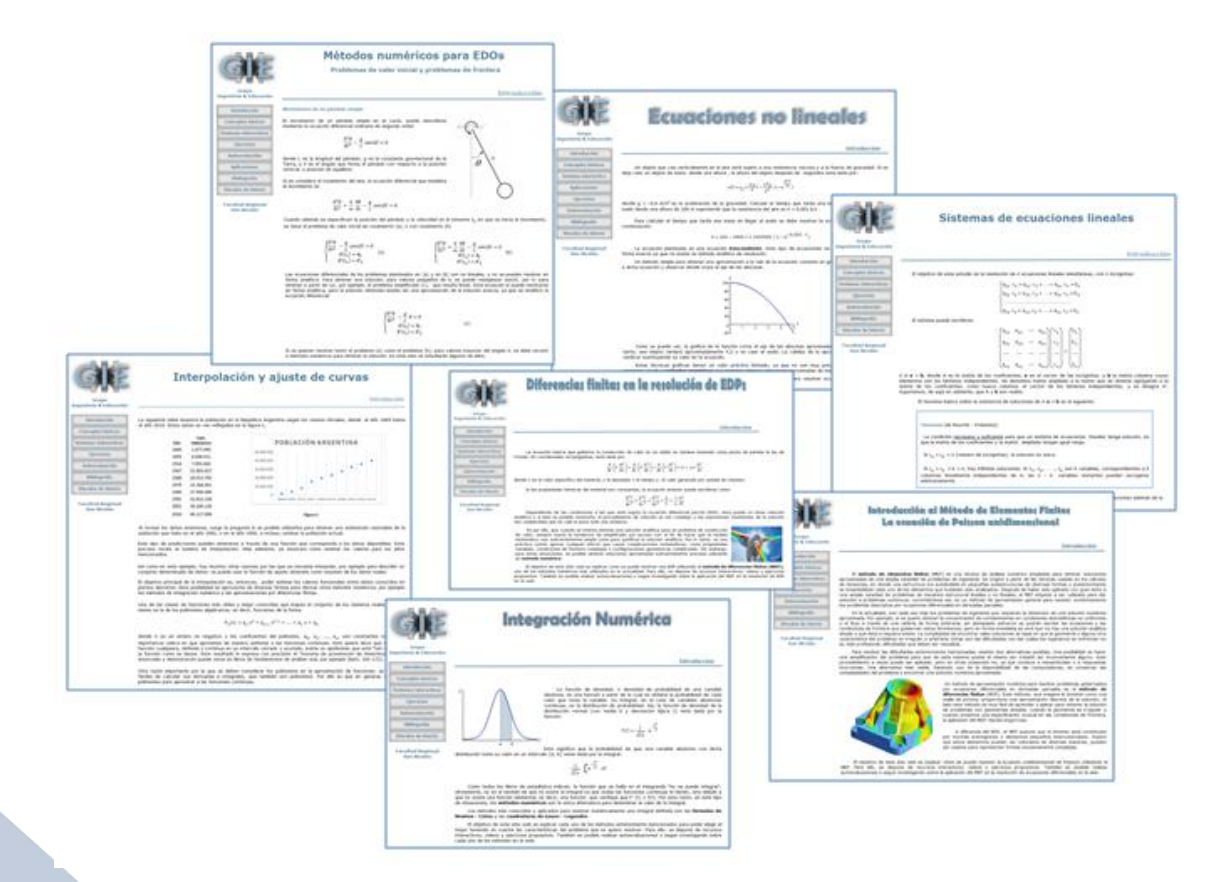

**Figura 1.** Páginas de inicio de los sitios de temas de Análisis Numérico diseñados

Una alternativa para acceder a estos sitios, recursos abiertos disponibles en la web, es desde http://www.frsn.utn.edu.ar/gie, botón Recursos. Allí se encuentran los distintos links a las páginas de inicio de cada uno de los entornos virtuales de aprendizaje que se han diseñado.

Como se puede ver en la Figura 1, todos los sitios presentan las siguientes secciones:

- **Introducción**, en donde se plantea un problema inicial tanto para despertar el interés en el estudiante como para que descubra la necesidad de aprender ciertos conceptos matemáticos.
- **Conceptos básicos**, donde se explica la teoría de la unidad utilizando un vocabulario claro y sencillo.
- **Ventanas interactivas** relativas al tema, con instructivos de uso y ejemplos que permiten que el alumno internalice algunos conceptos que suelen ser dificultosos en el aprendizaje del tema.
- **Ejercicios** resueltos y propuestos.
- **Autoevaluación**, donde se ofrece una serie de preguntas de tipo opción múltiple con la finalidad de que los estudiantes puedan profundizar en un mayor autoconocimiento y comprensión del proceso de aprendizaje realizado.
- **Vínculos de interés**, donde se presentan links interesantes sobre temas de la unidad.
- **Bibliografía**, donde se exponen los libros utilizados para el desarrollo del material contenido en el entorno.

A modo de ejemplo, se mostrará cómo están constituidas algunas de las secciones del entorno virtual "Diferencias finitas en la resolución de EDPs".

La sección **Conceptos básicos**, como se puede ver en la Figura 2, está formada por diferentes subsecciones en las que se pueden encontrar las distintas ecuaciones diferenciales en derivadas parciales que se estudian en la unidad y el análisis de convergencia de los métodos de diferencias finitas.

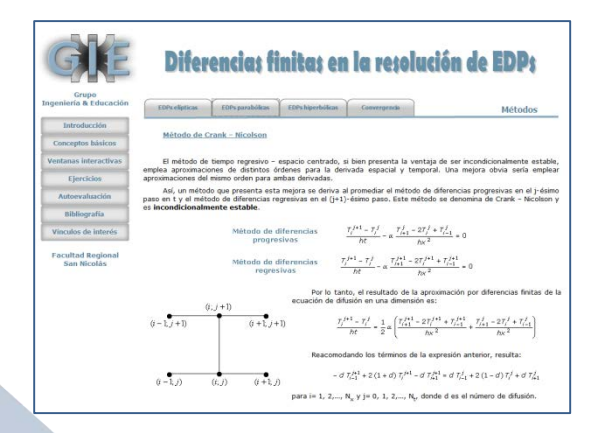

**Figura 2.** Ecuación de difusión de la sección Conceptos básicos

En la solapa **Recursos** de la sección **Ventanas interactivas** es posible observar las interfaces de las diversas aplicaciones que se han diseñado en Scilab (Caligaris, Rodríguez y Laugero, 2010; Caligaris, Rodríguez y Laugero, 2011).

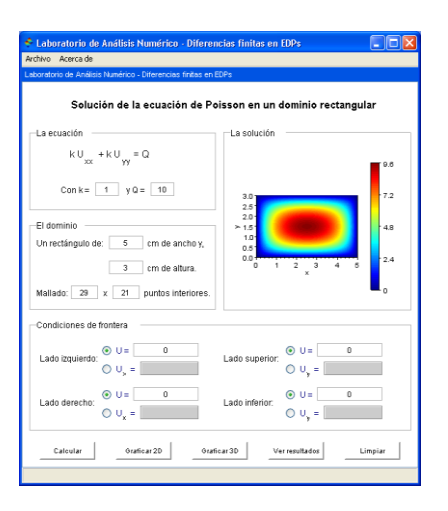

**Figura 3.** Interfaz de la ventana interactiva correspondiente a la ecuación de Poisson

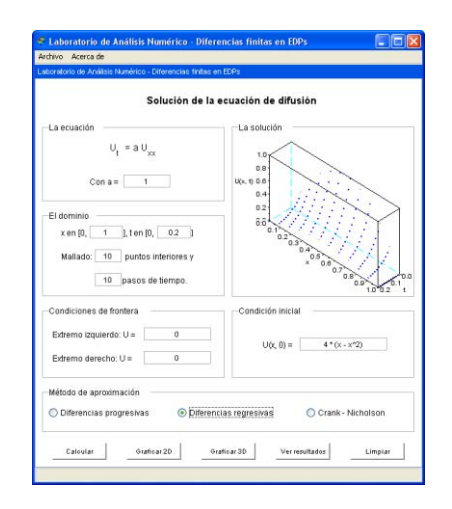

**Figura 4.** Interfaz de la ventana interactiva correspondiente a la ecuación de difusión

En la solapa **Ejercicios**, de la misma sección, se proponen diversas situaciones que podrán ser resueltas utilizando las ventanas personalizadas. En la Figura 5, se muestra un ejercicio en el que, a partir de los resultados obtenidos, el alumno podrá experimentar qué métodos, de los estudiados para resolver una EDP parabólica, es condicionalmente o incondicionalmente estable.

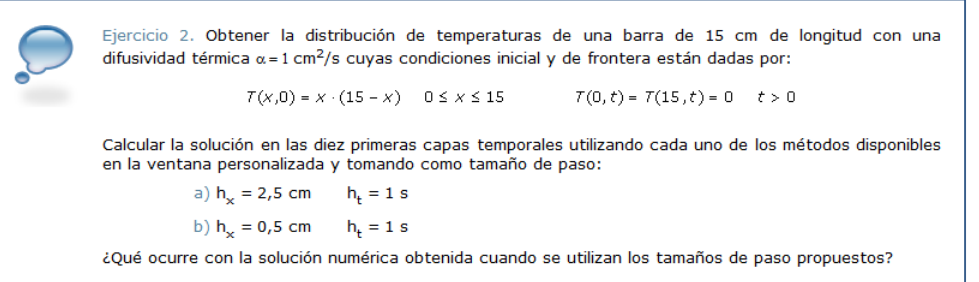

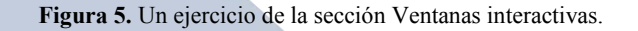

**Autoevaluación** es otra de las secciones del sitio. Aquí, se proponen preguntas que involucran los distintos conceptos que se estudian en la unidad.

Para la realización de esta autoevaluación, se utilizó el programa de edición de sitios web educativos eXe (exelearning.org/wiki).

Esta autoevaluación ofrece al estudiante la posibilidad de obtener una sugerencia antes de contestar. En las Figuras 6, 7 y 8, se muestra una de las preguntas propuestas y distintas alternativas de respuesta.

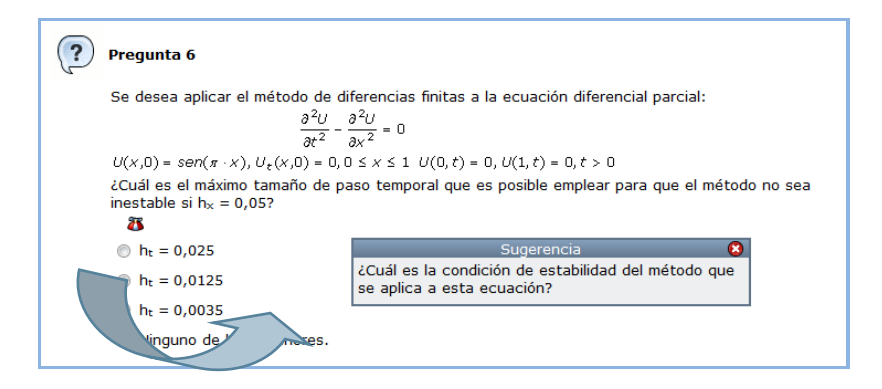

**Figura 6.** Sugerencia de una pregunta de la sección Autoevaluación

| $h_t = 0.025$                                                                                                    |  |  |  |  |  |  |
|----------------------------------------------------------------------------------------------------|--|--|--|--|--|--|
| $h_t = 0.0125$                                                                                                    |  |  |  |  |  |  |
| $  \circ  $ h <sub>t</sub> = 0,0035                                                                                                    |  |  |  |  |  |  |
| la Ninguno de los anteriores.                                                                                                    |  |  |  |  |  |  |
| i Incorrecto! ¿Es el máximo tamaño de paso temporal que se puede seleccionar para que se<br>cumpla la condición de estabilidad del método explícito para la ecuación diferencial hiperbólica? |  |  |  |  |  |  |

**Figura 7.** Respuesta incorrecta de una pregunta de la sección Autoevaluación

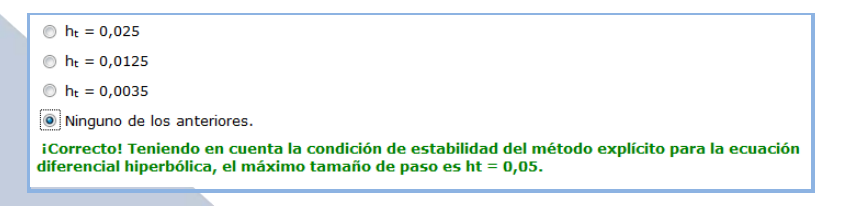

**Figura 8.** Respuesta correcta de una pregunta de la sección Autoevaluación

Cada vez que se elige una respuesta, se indica en verde si la elección de la misma fue correcta o en rojo, en caso contrario, proporcionando también una breve explicación de la corrección realizada

## **4. Entorno virtual de aprendizaje, de acceso restringido**

Desde el año 2006, se utiliza la plataforma Piz $\alpha$ rrón, como extensión de las aulas de la Facultad Regional San Nicolás al espacio virtual. La dirección para ingresar a esta plataforma es http://www.frsn.utn.edu.ar/pizarron.

La Figura 9 muestra la página de ingreso a Piz@rrón. Como se puede observar, el alumno para poder acceder deberá colocar su correo y contraseña.

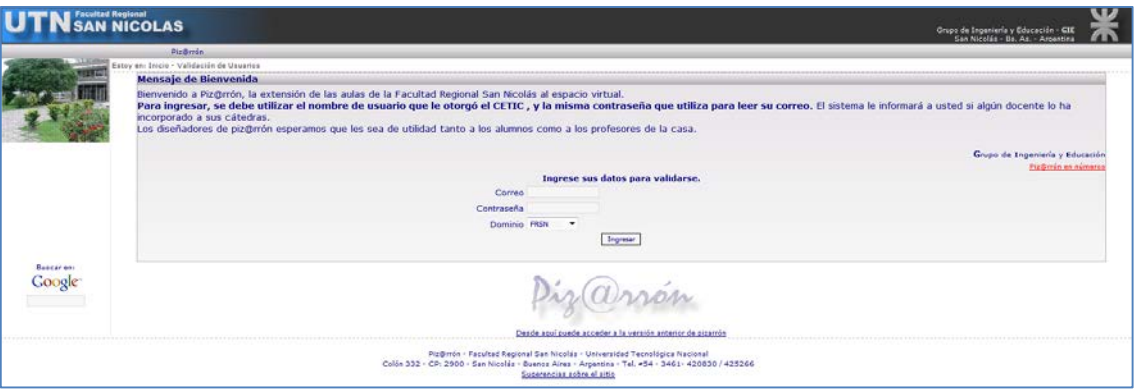

**Figura 9.** Ingreso a Piz@rrón

En la Figura 10, se pueden observar las diversas secciones que ve el alumno, que son distintas de las que dispone el docente para operar en la plataforma.

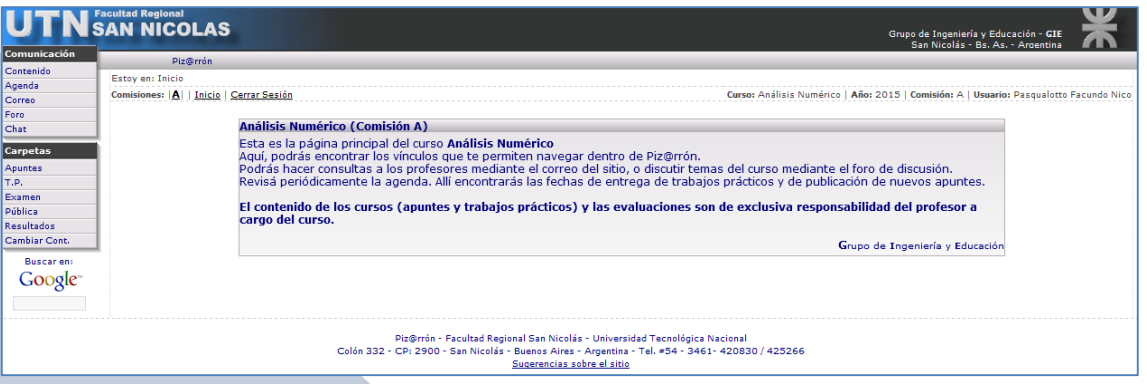

**Figura 10.** Interfaz de un usuario alumno

En la sección **Contenido** se encuentra la planificación de la materia, donde se especifican los contenidos a desarrollar, la metodología y estrategias de enseñanza, las condiciones de promoción y el cronograma de actividades.

Al pulsar el botón **Agenda**, los alumnos podrán encontrar allí todas las fechas importantes publicadas.

Para poder comunicarse tanto en forma sincrónica como asincrónica entre docente/alumno o alumnos entre sí, es posible realizarlo por medio del **Chat** y **Correo**, respectivamente.

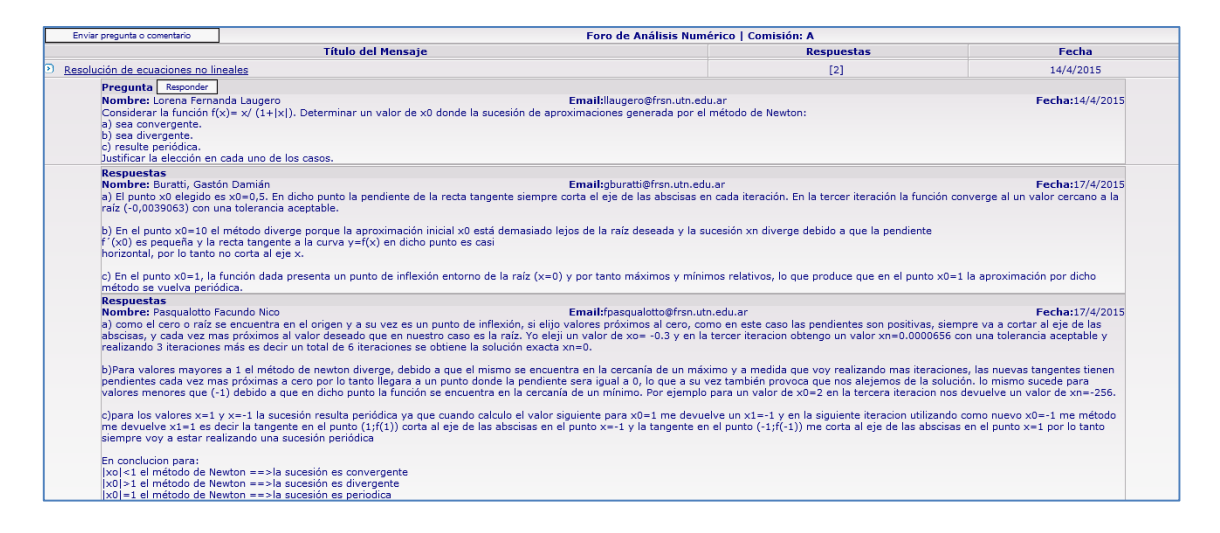

**Figura 11.** Foro de "Resolución de ecuaciones no lineales"

En la sección **Foro**, se presentan diversas situaciones problemáticas con la finalidad de que los estudiantes reflexionen y afiancen los conceptos desarrollados en cada una de las unidades. A modo de ejemplo, en la Figura 11, se muestra la situación planteada al finalizar la unidad "Resolución de ecuaciones no lineales" y algunas de las respuestas dadas por los alumnos.

En cada unidad, además del material disponible en la parte abierta del entorno, los estudiantes, en la sección **Apuntes**, cuentan con material complementario que el docente sube al entorno en función de las necesidades o dificultades que se detectan durante el proceso de enseñanza. También los alumnos tienen la posibilidad de subir algún material que consideren interesante para compartir con sus compañeros desde el botón **Pública**.

| <b>Carpeta Apuntes</b> |             |              |                     |                                              |      |                      |  |
|------------------------|-------------|--------------|---------------------|----------------------------------------------|------|----------------------|--|
| Eli.                   | <b>Tipo</b> | Comp. (Com.) | Comp. (Año) Archivo |                                              | Peso | Fecha                |  |
| ×                      | Ë           |              |                     | raices.sci                                   |      | 0,00 Mb   18/03/2015 |  |
|                        |             |              |                     | orden.sci                                    |      | 0,00 Mb   18/03/2015 |  |
| ×                      | miller      |              |                     | producto matrices.sci                        |      | 0,00 Mb   18/03/2015 |  |
| ×                      |             |              |                     | Resolucion ecu no lineales Electronica.pdf   |      | 0,06 Mb   09/04/2015 |  |
| ×                      | Ë           |              |                     | Newton completo.sce                          |      | 0,00 Mb   16/04/2015 |  |
| ×                      | ◙           |              |                     | Sistemas ecuaciones lineales Electronica.doc |      |                      |  |
| ×                      |             |              |                     | Interpolacion ajuste Electronica.pdf         |      | 0,10 Mb   26/05/2015 |  |

**Figura 12.** Sección Apuntes de la asignatura Análisis Numérico

En la sección **TP**, es posible plantear y entregar los trabajos prácticos previstos durante el desarrollo de cada uno de los temas. Allí, el docente puede subir la consigna de la actividad propuesta e indicar el tiempo máximo que los alumnos tienen para resolver esa actividad.

También el docente, desde el botón **Examen**, tiene la posibilidad de tomar exámenes de opción múltiple en forma online. Una vez finalizado el examen, el sistema lo corrige automáticamente y el alumno rápidamente conoce la nota que obtuvo en el mismo.

Con la finalidad de que los estudiantes dispongan en forma ordenada todas las notas de las distintas instancias evaluativas (trabajos prácticos, exámenes online, parciales, nota cuatrimestral), en la sección **Resultados**, podrán encontrar esta información en forma tabular.

### **5. Conclusiones**

Los nuevos ambientes de aprendizaje, como los entornos virtuales, no vienen a sustituir a las aulas tradicionales sino que se presentan como una alternativa complementaria para mejorar los procesos de enseñanza y aprendizaje, teniendo en cuenta las características que presentan los alumnos en la actualidad.

El trabajo que desde hace tres años, viene desarrollando el GIE por medio del diseño de diversos entornos con contenidos relativos a la asignatura Análisis Numérico, es un claro ejemplo de las acciones que es posible emprender para promover la motivación, la eficiencia y la mejora del conocimiento en un entorno flexible.

Por otra parte, las autoras de este trabajo consideran que el uso de un EVA en el proceso de aprendizaje, ayuda a la formación de mejores profesionales con las habilidades necesarias para hacer frente a los retos que la sociedad de la información y el conocimiento les presente.

#### **6. Referencias bibliográficas**

Caligaris, M.; Rodríguez, G. & Laugero, L. (2010). *La visualización en la resolución numérica de EDPs*. Primer Congreso sobre los métodos numéricos en la enseñanza, la ingeniería y las ciencias. Facultad Regional Haedo, Haedo, Argentina.

- Caligaris, M.; Rodríguez, G. y Laugero, L. (2011). Laboratorio virtual de análisis numérico: aproximación de soluciones de ecuaciones diferenciales ordinarias y en derivadas parciales. *Mecánica Computacional*, 30 (30), 2337 – 2351.
- "Declaración Mundial sobre la Educación Superior en el Siglo XXI: visión y acción". (1998). Conferencia Mundial sobre Educación Superior. París.
- Duart, J.M.; Lara, P.; Saigí, F. (2005). *Gestión de contenidos en el diseño de contenidos educativos en línea*. [Artículo en línea]. Universitat Oberta de Catalunya (UOC).
- Friss, I. (2003). *Modelo para la creación de entornos de aprendizaje basados en técnicas de gestión del conocimiento*. Tesis de doctorado. Universidad Politécnica de Madrid. Facultad de Informática.
- Gisbert, M., Segura, J., Rallo, R. & Bellver, A. (1997 1998). *Entornos virtuales de enseñanza – aprendizaje. El proyecto get*. Cuadernos de Documentación Multimedia.  $N^{\circ}$  6 – 7. Madrid.
- Salinas, M. I. (2011) *Entornos virtuales de aprendizaje: tipos, modelo didáctico y rol del docente.* Adaptación de la exposición desarrollada en la Semana de la Educación 2011: Pensando la escuela. Tema central: "La escuela necesaria en tiempos de cambio", organizada por el Programa de Servicios Educativos (PROSED) del Departamento de Educación.
- Villar, G. (2004). Las nuevas Tecnologías en la educación Superior Universitaria. *Revista electrónica La Educ@ción*. Año XLVIII – XLIX. Núm. 130 – 140, I – II.